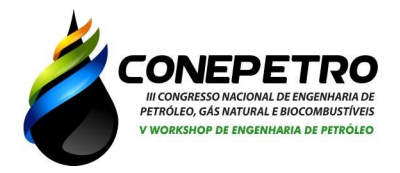

# **MODELAGEM ESTRUTURAL 3D DE RESERVATÓRIOS DE PETRÓLEO COM SKUA-GOCAD ®: ESTUDO DE CASO DE UM CAMPO MADURO DO NORDESTE BRASILEIRO**

João Luiz Padilha de Aguiar; Moisés Dantas dos Santos; Ernesto Vargas; Igor Fernandes Gomes; Gustavo Charles Peixoto de Oliveira

> *Universidade Federal da Paraíba, joaoluizaguiar@ct.ufpb.br Universidade Federal da Paraíba, mdsantos@ci.ufpb.br Petrosynergy Ltda., ernesto.vargas@petrosynergy.com.br Universidade Federal de Pernambuco, gomes@ufpe.br Universidade Federal da Paraíba, gustavo.oliveira@ci.ufpb.br*

**Resumo**: O Brasil possui grandes reservas de hidrocarbonetos que se dividem entre reservatórios convencionais e não convencionais. O potencial para descoberta de óleos leves em reservatórios nas bacias *offshore* da margem leste do país, bem como atividades produtivas em campos maduros em outras regiões *onshore* frequentemente exigirão que modelos computacionais de alta fidelidade contribuam para a tomada de decisão na escalada do *upstream* nacional pelos próximos anos. Nesta ótica, este trabalho apresenta um estudo de caso de modelagem estrutural 3D para um reservatório petrolífero a partir de mapas estruturais e dados de perfilagem correspondentes a um campo maduro localizado no nordeste brasileiro. A geração do volume de interesse por meio do software SKUA-GOCAD® bem como sua adequação aos propósitos de sua exploração são brevemente discutidos.

Palavras-chave: caracterização de reservatórios, geomodelagem, modelagem computacional, SKUA-GOCAD ® .

#### **Introdução**

A maioria dos reservatórios de hidrocarbonetos brasileiros são caracterizados como arenitos turbidíticos ou carbonáticos, à proporção de aproximadamente 17% para o primeiro tipo e 70% para o segundo [1], embora esses dados estatísticos variem na literatura. É fato, no entanto, que o Brasil possui grandes reservas de hidrocarbonetos, que se dividem entre reservatórios convencionais e não convencionais, como é o caso do Polígono do Pré-Sal e outras bacias ainda pouco exploradas, no segundo caso. A Figura 1, por exemplo, mostra um mapa das bacias sedimentares brasileiras *offshore* distribuídas pela margem leste do país, cuja área cobre aproximadamente 1,5 milhão de km<sup>2</sup> . O potencial para descoberta de óleos leves em reservatórios nesta área [2], bem como as vantagens oriundas da produção em campos maduros espalhados pelo país exigirão, à medida que novos projetos exploratórios sejam executados, que os modelos computacionais representem a realidade com alta fidelidade para, assim, subsidiar estudos em frentes distintas, tais como petrofísica [3], posicionamento de poços [4,5] e métodos de recuperação avançada [6].

(83) 3322.3222 contato@conepetro.com.br www.conepetro.com.br

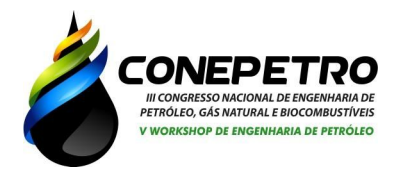

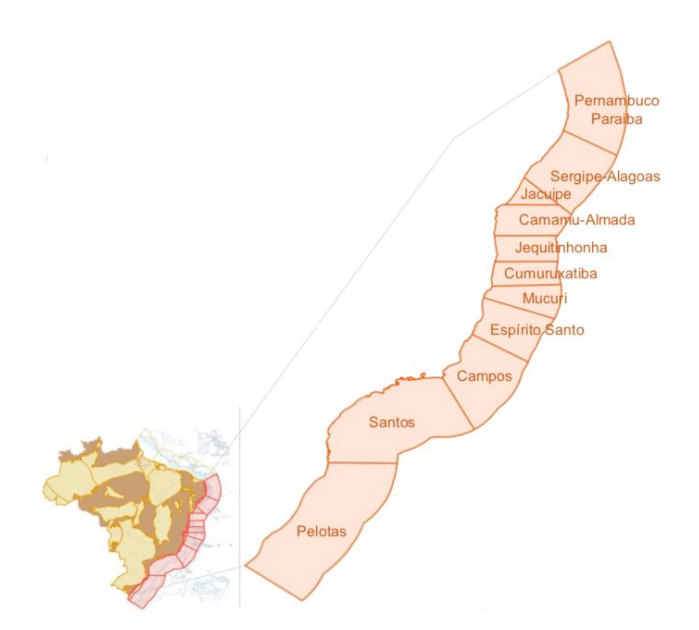

Figura 1: Bacias sedimentares da margem leste brasileira. Fonte: adaptada de [2].

Modelar um reservatório de petróleo é uma atividade complexa que se desdobra em várias etapas até que se possa atingir uma caracterização razoavelmente plena do mesmo. Alguns processos a considerar para esta finalidade são: (i) caracterização da formação geológica, em que estudos são feitos com base na coleta de dados através de imageamento sísmico, perfilagem de poços pioneiros (*wildcats*) e sondagem; (ii) caracterização das propriedades das rochas, que são descobertas através de análises faciológicas e eletrofaciológicas, e (iii) caracterização das propriedades dos fluidos, em que são determinadas as constituições químicas e características dos fluidos presentes no reservatório.

O fluxo de trabalho do modelador, prevê, particularmente, a etapa da modelagem estrutural da formação geológica do reservatório, pela qual, através de softwares computacionais dedicados, ele delimita volumes de interesse, constrói camadas estratigráficas, cria malhas numéricas e também corrige eventuais inconsistências no modelo.

Este trabalho apresenta um estudo de caso de modelagem estrutural 3D para um reservatório petrolífero a partir de mapas estruturais e dados de perfilagem correspondentes a um campo maduro localizado no nordeste brasileiro.

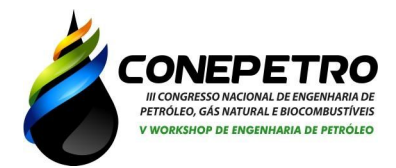

#### **Metodologia**

A geração do modelo estrutural para o reservatório baseou-se no *workflow Estrutura e Estratigrafia* presente no software SKUA-GOCAD® (*Subsurface Knowledge Unified Approach*). Através dele é possível modelar, em detalhes, via computador, um reservatório 3D arbitrário que tenha características complexas e heterogêneas. Para compreender como utilizar o software, utilizamos o Guia do Usuário [7].

A metodologia proposta pode ser resumida no que segue:

- **Importação de mapas estruturais via arquivos .GRD:** os arquivos .GRD são um formato específico para *grids* e, comumente, associados a processos de rasterização e geração de modelos de corpos geológicos. Através desses arquivos, o software consegue interpretar curvas de nível e detectar elevações e profundidades, assim determinando as superfícies de topo e base do reservatório. A fim de ilustrar este processo, incluímos na Figura 2 duas vistas superiores do reservatório estudado. À esquerda, mostramos aquela que se identifica com o topo do reservatório, ao passo que, à direita, adicionamos uma plotagem de contorno da profundidade da formação.
- **Definição de horizontes e do volume de interesse:** os horizontes formam as camadas de estratificação da formação geológica e são modelados por meio de superfícies. Ao se definir o topo e a base do reservatório, a região intermediária do mesmo, que dará a sua profundidade, pode ser obtida por meio de uma projeção vertical, cuja operação transfere propriedades de um horizonte a outro (isto é feito por meio do comando *Transfer Property by Vertical Projection*)*.* Em seguida, ajustes e correções são realizados por interpolação para se determinar a fronteira do volume de interesse.
- **- Geração do modelo estrutural:** uma vez determinadas as superfícies e a espessura, pode-se dar início à execução da construção do modelo estrutural do reservatório. O software encarrega-se de gerar os objetos computacionais necessários (consoante uma visão de programação orientada a objetos) para o modelo, tais como pontos, superfícies, horizontes, *grids* e demais elementos estruturais necessários.

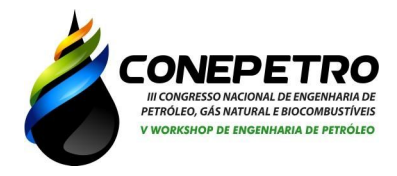

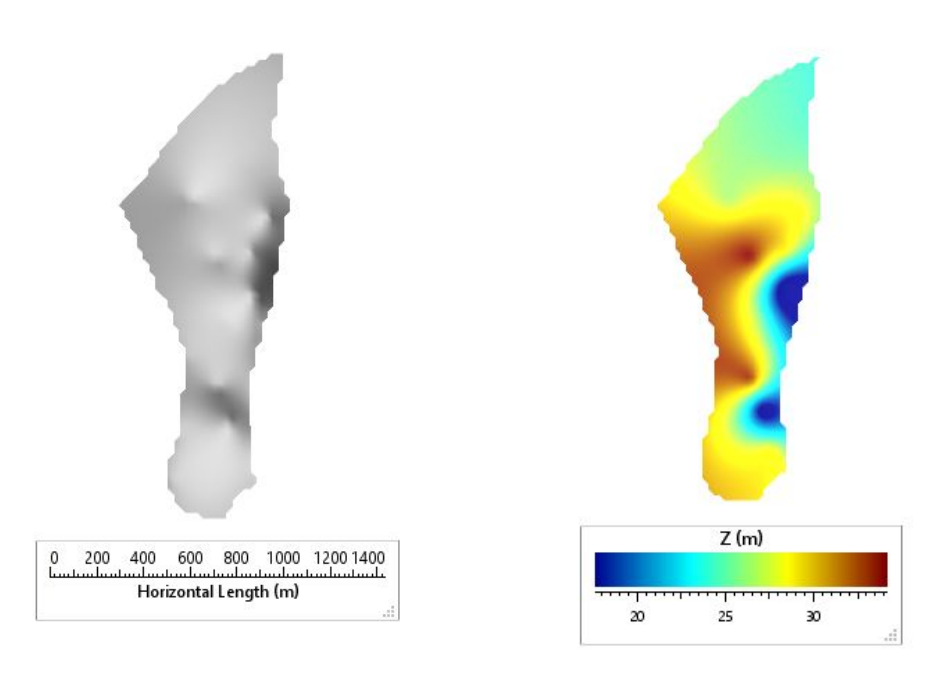

 Figura 2: Superfície representativa do topo do reservatório (esquerda) e mapa de contorno de profundidade (direita).

### **Resultados e Discussão**

Nesta seção, apresentamos alguns resultados concernentes ao modelo estrutural gerado. Na Figura 3, temos uma visualização tridimensional do volume de interesse gerado a partir dos mapas estruturais importados via software.

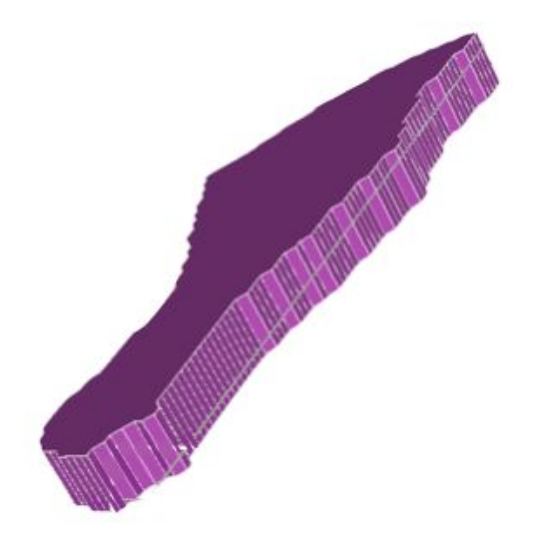

Figura 3: Visualização tridimensional do volume de interesse.

(83) 3322.3222 contato@conepetro.com.br

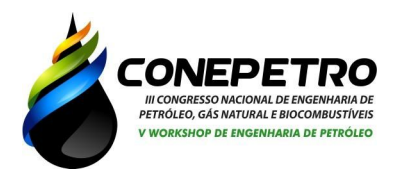

Após realizar as etapas atinentes ao *workflow Estrutura e Estratigrafia* do software, obteve-se o modelo estrutural 3D mostrado nas figuras a seguir em várias vistas:

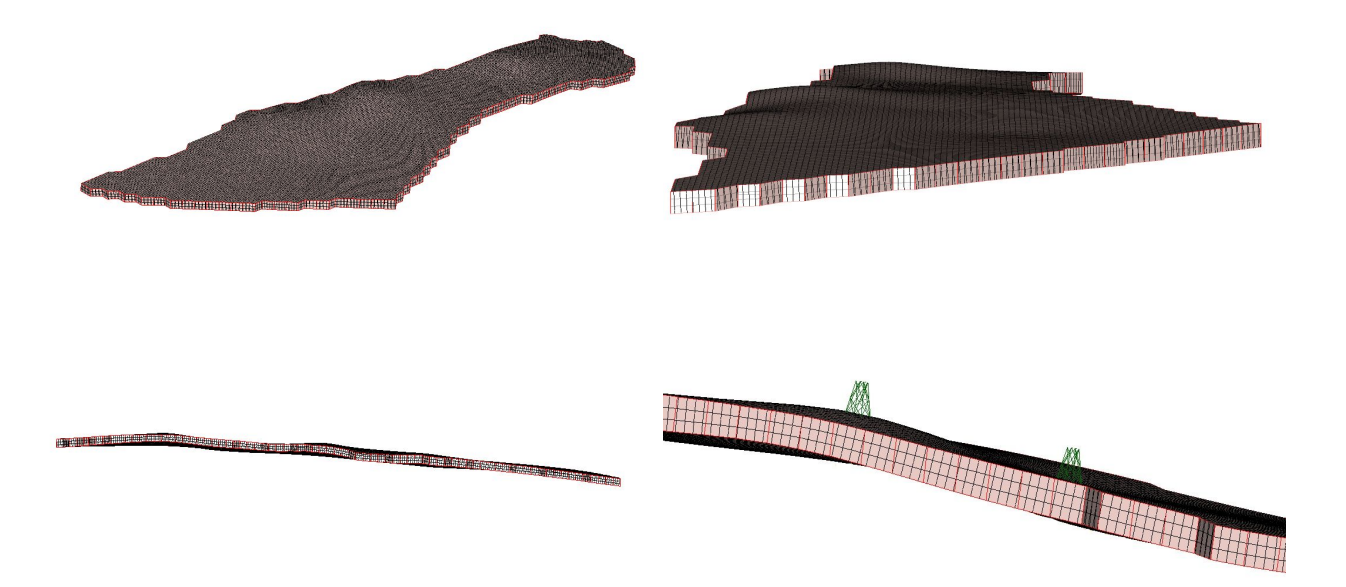

Figura 5: Modelo estrutural do reservatório: visão 3D (acima à esquerda); vista frontal (acima à direita); vista lateral (abaixo à esquerda); ilustração de locações de poços (abaixo à direita).

Para a geração do volume de interesse, a delineação do contorno de corte da superfície de topo exigiu atenção adicional para que quinas com ângulos excessivamente agudos fossem removidas. Pode-se observar que a malha gerada (constituída de blocos formados por pilares com inclinações arbitrárias, isto é, uma *corner-point grid*) condiz com os mapa estruturais da Figura 2, dando à formação uma característica supostamente anticlinal. Além disso, áreas esparsas de alto relevo conferem à superfície ondulações que verificam o comportamento esperado. A última imagem (abaixo à direita) foi incluída apenas para ilustrar pontos da superfície onde dois poços originais do campo estão perfurados, aos quais se vinculam os ícones de plataforma (cor verde).

> (83) 3322.3222 contato@conepetro.com.br www.conepetro.com.br

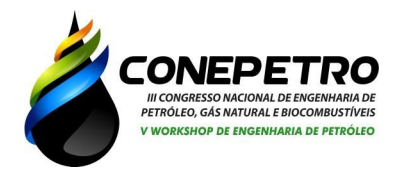

**Conclusões**

Este artigo discutiu o processo de modelagem estrutural 3D de um reservatório de petróleo por modelagem computacional. Para efeito prático, geramos um modelo para um campo maduro existente no nordeste do Brasil e mostramos, com brevidade, os passos necessários para sua obtenção.

Concluímos, a partir de verificações com a engenharia de reservatórios responsável pelo campo, que o modelo estrutural possui um certo grau de adequação à prática, mas ainda requer melhorias. Podemos destacar as seguintes tarefas como as principais pendências para maior representatividade do reservatório em questão:

- **-** Verificação de qualidade de malha: o modelo necessita de ajustes finos para conformação e remoção de elementos de baixa qualidade, principalmente em regiões de falhas.
- Geração dos modelos estratigráfico e geoestatístico: para que consigamos relacionar dados de perfilagem de poços e propriedades petrofísicas com o reservatório de modo realista, são necessárias atividades complementares de correlação de poços e distribuição geoestatística dos campos escalares e tensoriais de interesse, tais como porosidade e permeabilidade.
- Simulação de fluxos: o condicionamento dinâmico do modelo, isto é, análises de produção, ajustes de histórico e validações requerem a simulação do escoamento de óleo no meio poroso do reservatório, que só podem coexistir após o cumprimento das etapas anteriores de modelagem.

## **Agradecimentos**

G.C.P.O agradece à Paradigm Inc. pelo provimento de software. J.L.P.A. ao CNPq/UFPB, pela concessão de bolsa de estudos no âmbito do Programa PIBIC.

> (83) 3322.3222 contato@conepetro.com.br www.conepetro.com.br

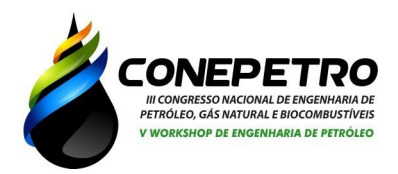

# **Referências**

[1] ANJOS, S. et al. Unconventional petroleum resources in brazil: an overview. In 19th World Petroleum Congress. World Petroleum Congress, 2008.

[2] PETERSOHN, E. Potencial Petrolífero Brasileiro, In: Ciclo de Debates sobre Petróleo e Economia: Atratividade do Upstream Brasileiro para além do Pré-Sal, IBP, Rio de Janeiro, 2017.

[3] TIAB, D., DONALDSON, E.C. Petrophysics: theory and practice of measuring reservoir rock and fluid transport properties*.* Gulf Professional Publishing, 2015.

[4] ROQUE, W. L. et al. Production zone placements based on maximum closeness centrality as strategy for oil recovery. Journal of Petroleum Science and Engineering, v. 156, p. 430-441, 2017.

[5] OLIVEIRA, G. P. et al. Competitive placement of oil perforation zones in hydraulic flow units from centrality measures. Journal of Petroleum Science and Engineering, v. 147, p. 282-291, 2016.

[6] ARAÚJO, E. et al. A study on continuous and intermittent THAI™ processes in Brazil's Northeastern Region. Petroleum Science and Technology, v. 36, p. 987-992, 2018.

[7] PARADIGM B. V. SKUA-GOCAD User Guide. Part VIII: 3D Grid Building, 2015.

(83) 3322.3222 contato@conepetro.com.br